## How To change PTZ moving speed

Please log on the camera (webpage / App).

Find the PTZ control pannel-- Speed.

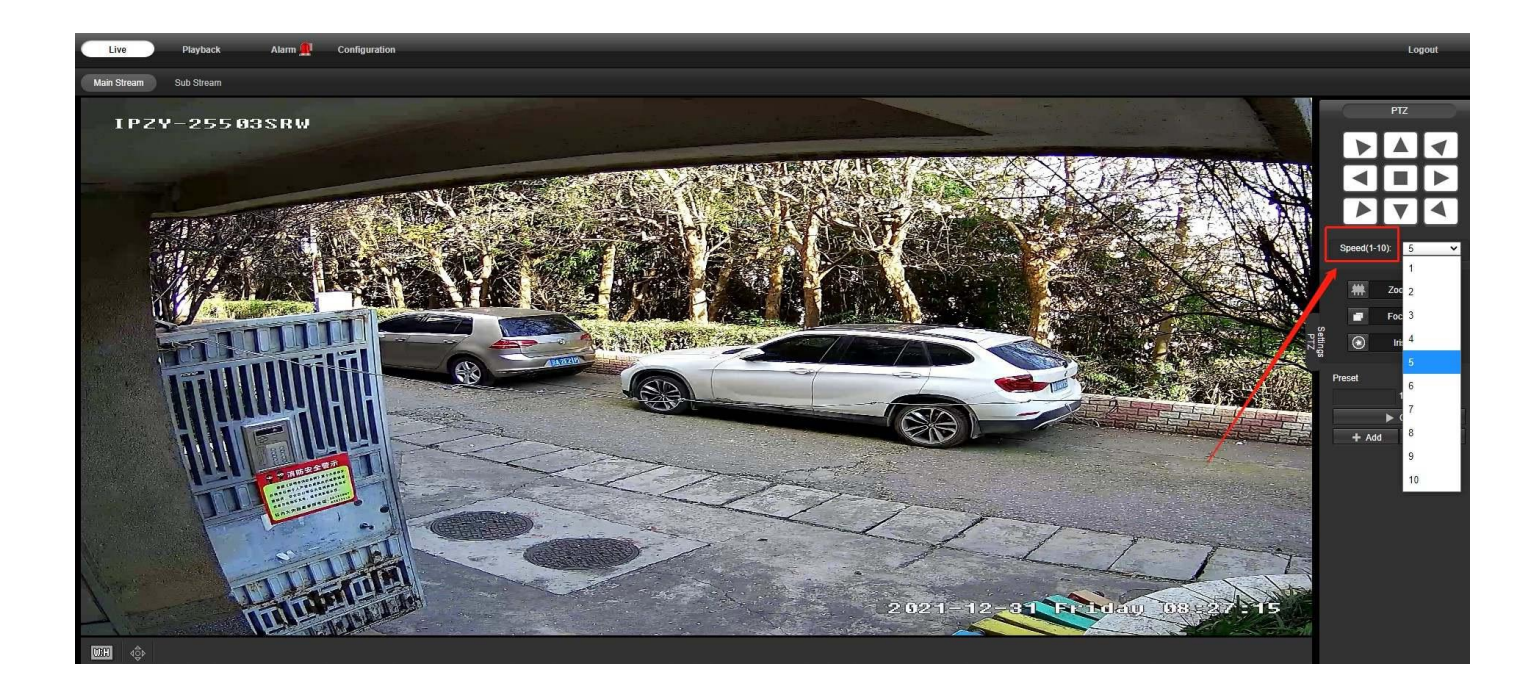